## SAP ABAP table VRTCO {Routing Info per Carrier/Country/Location}

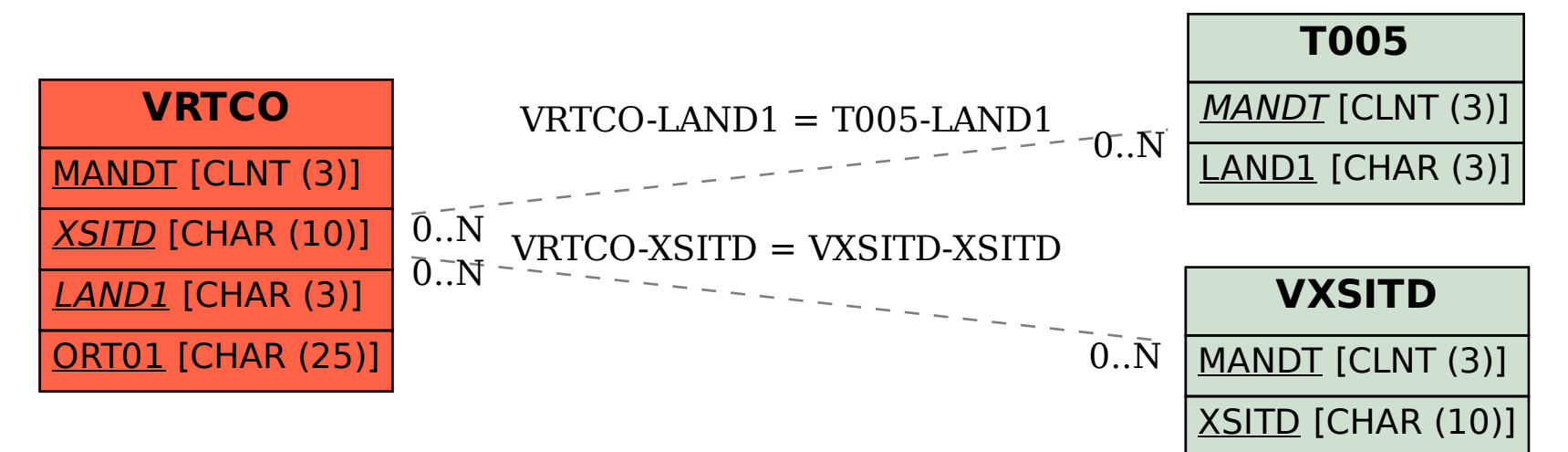